## **SARDAR PATEL UNIVERSITY**

**Programme: BBA(Information Systems Management)** 

Semester: V

Syllabus with effect from: JUNE 2013

Paper Code: UM05CBBS03
Title Of Paper: Web Programming - I
Total Credit: 3

| Unit | Description in detail                   | Weighting (%) |
|------|-----------------------------------------|---------------|
| 1    | Fundamental Of Web                      | 25 %          |
|      | How the web works.                      |               |
|      | What is http?                           |               |
|      | URL, Different protocol for URL.        |               |
|      | Web Client and Web Server.              |               |
|      | Organizing Web Sites Files.             |               |
|      | What is HTML? Hypertext and Hyperlinks. |               |
|      | History, Generation and Version Of HTML |               |
| 2    | Design And Conquer.                     | 25 %          |
|      | HTML Tag And File                       |               |
|      | HTML Structure, Creating an HTML Page,  |               |
|      | Formatting your text, styling the text. |               |
|      | Heading, Horizon Rules.                 |               |
|      | Breaking line, Binding Spaces in HTML.  |               |
|      | Paragraph Style Elements.               |               |
|      | Three Types of List.                    |               |
|      | Building Hyperlinks                     |               |
|      | Attributes.                             |               |
|      | Three Ways of link a document.          |               |
| 3    | Formatting the Site.                    | 25 %          |
|      | Creating Tables:                        |               |
|      | Caption, Row, Cell Elements.            |               |
|      | Table Attributes.                       |               |
|      | Image in Table.                         |               |
|      | Merging Rows and Columns.               |               |
|      | Grouping Rows and Columns,              |               |
|      | Adding graphics to the page.            |               |
|      | Image.                                  |               |
|      | Image Map.                              |               |
|      | Adding Multimedia to the Pages.         |               |
|      | HTML Frames:                            |               |
|      | Frameset and Frame tag.                 |               |
|      | Naming And Targeting frames.            |               |
|      | Nesting Frames.                         |               |
|      | Advance Frames.                         |               |

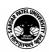

| 4 | Building the Site.                              | 25 % |
|---|-------------------------------------------------|------|
|   | Basics of HTML Forms.                           |      |
|   | Form Elements And Creating Form                 |      |
|   | Text Fields And Attribute                       |      |
|   | Input Elements                                  |      |
|   | Password entry Boxes                            |      |
|   | Designing Form well                             |      |
|   | Other Element of form Formatting                |      |
|   | Introduction to Style sheet & CSS               |      |
|   | Types of CSS                                    |      |
|   | Properties, Selector                            |      |
|   | Text, Background, Position, Border, Properties. |      |

## **Basic Text & Reference Books**

➤ World Wide Web Design with HTML

By – C Xavier, Tata McGraw-Hill Publication

> HTML For Bible

By - Brayan Pfaffenberger and Alexis D. Gutzman, Dreamtech Press

➤ Absolute Beginner's Guide to creating web pages(2<sup>nd</sup> Edition)

By – Todd Stauffer, QUE Publication

## PRACTICAL BASED ON WEB PROGRAMMING - I

Practical: 100%

Credit: 3

Form Designing using HTML.

> HTML Tags and Elements.

> Example Based on

Basic Tags <HTML>, <HEAD>, <TITLE>, <BODY>

Text(physical and logical Styles tags), <FONT>

Heading <Hr>

Drawing Line <HR>, Breaking Line <BR>

Paragraph Style: <P>, <BLOCKQUOTE>, <QUOTE>

List: <OL>, <UL>, <DL>, <LI>, <DT>, <DD>

Link : <A>

Table: <TABLE>, <CAPTION>, <TR>, <TD>

Image : <IMG>, <MAP>, <AREA> Frame : <FRAMESET>, <FRAME>

Form : <FORM>, <INPUT> And All related tags of Form.

Practical Based on CSS Properties.

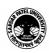